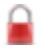

 $[edit]$  $[edit]$  $[edit]$   $[pure]$   $\{[O]\}$  Template documentation

This documentation transcluded from Template:Navbox/doc[\(edit](http://www.forwiki.ro/index.php?title=Template:Navbox/doc&action=edit) | [history\)](http://www.forwiki.ro/index.php?title=Template:Navbox/doc&action=history)

This template allows a navigational template to be set up relatively quickly by supplying it one or more lists of links. It comes equipped with default styles that should work for most navigational templates. Changing the default styles is not recommended, but is possible. Using this template, or one of its "Navbox suite" sister templates, is highly recommended for standardization of navigational templates, and for ease of use.

## **Contents**

- [1 Usage](#page-0-0)
- [2 Parameter list](#page-0-1)
- <u>[3 Layout of](#page-1-0)</u> [table](#page-1-0)
- [4 Examples](#page-2-0)
- <u>[5 Child](#page-2-1)</u>
- [navboxes](#page-2-1)
	- $\triangleleft$  [5.1](#page-3-0) **[Subgroups](#page-3-0)** [example](#page-3-0)

# <span id="page-0-0"></span>**Usage**

Please remove the parameters that are left blank.

```
{{Navbox
|bodyclass = 
|name =
|title =|titleclass = 
|image =|above| =
|qroup1 =|list1 =|qrow2| =
|list2 = ...
|group20 =|list20 =|below = 
}}
```
## <span id="page-0-1"></span>**Parameter list**

#### **{{{title}}}**

{{{above}}}

```
({\{group1\}} {\} {\{left\{ |list1\} \} \} {\{ {\{image\}}} {\}
```

```
{{{group2}}} {{{list2}}}
```

```
{{{list3}}} without
{{{group3}}}
```

```
{\{\{gray}\}\}\ {\{\{list4\}\}\}
```
 $\{ {\{\text{below}\}\}\}$ 

The navbox uses lowercase parameter names, as shown in the box (*at right*). The mandatory *name* and *title* will create a one-line box if other parameters are omitted.

Notice "group1" (etc.) is optional, as are sections named "above/below". The basic and most common parameters are as follows (see below for the full list):

```
bodyclass - applies an HTML class attribute to the entire navbox.
name - the name of the template.
title - text in the title bar, such as: [[Widget stuff]].
titleclass - applies an HTML class attribute to the title bar.
state - autocollapse, uncollapsed, collapsed: the status of box expansion, where
"autocollapse" hides stacked navboxes automatically.
titlestyle - a CSS style for the title-bar, such as: background: gray;
groupstyle -a CSS style for the group-cells, such as: background: #eee;
image - an optional right-side image, coded as the whole image. Typically it is purely decorative, so it
```
should be coded as  $[\text{Image}:XX]$ .  $[\text{long}|90px|link=|alt=]]$ . imageleft - an optional left-side image (code the same as the "image" parameter).

above  $-$  text to appear above the group/list section (could be a list of overall wikilinks).

 $group_n$  – the left-side text before list-n (if group-n omitted, list-n starts at left of box).  $list_n$  – text listing wikilinks, often separated by middot templates, such as:  $[\text{const}\text{/s}[A]]{\text{const}\text{/s}[} \cdot {\text{j}}]$   $[\text{const}\text{/s}[B]]$ below - optional text to appear below the group/list section.

Further details, and complex restrictions, are explained below under section *Parameter descriptions*. See some alternate navbox formats under: *Layout of table*.

## <span id="page-1-0"></span>**Layout of table**

Table generated by {{**Navbox**}} **without** *image*, *above* and *below* parameters (gray list background color added for illustration only):

```
{{{title}}}
{{{group1}}} {{{list1}}}
{{{group2}}} {{{list2}}}
{{{list3}}} without
{{{group3}}}
{{{group4}}} {{{list4}}}
```
Table generated by {{**Navbox**}} **with** *image*, *above* and *below* parameters (gray list background color added for illustration only):

#### **{{{title}}}**

```
{{{above}}}
({\{group1\}}{\}) {\{{}{}_{\{}%}\}\} {\} {\{{}_{\{}}\}}{{{group2}}} {{{list2}}}
{{{list3}}} without
{{{group3}}}
\{\{\{gray}\}\}\ {{\{\{\text{list4}\}\}\}
\{ {\{\text{below}\}\}\}
```
Table generated by {{**Navbox**}} **with** *image*, *imageleft*, *lists*, and **without** *groups*, *above*, *below* (gray list background color added for illustration only):

#### **{{{title}}}**

```
{{{imageleft}}}
{{{list2}}}
                        ({\{list1\}}) {\} {\{{image\}}\}\{\{\{\text{list3}\}\}\}\}\\{\{\{\text{list4}\}\}\}\
```
### <span id="page-2-0"></span>**Examples**

### <span id="page-2-1"></span>**Child navboxes**

It is possible to place multiple navboxes within a single border with the use of the *border* parameter, or by specifying the first parameter to be "child". The basic code for doing this is as follows (which adds a subgroup for the first group/list area):

```
{{Navbox
|name = {{subst:PAGENAME}}
|title = Title
|group1 = [optional]
|list1 = {{Navbox|child
```

```
 ...child navbox parameters...
 }}
...
}}
```
### <span id="page-3-0"></span>**Subgroups example**

#### **Multiple Subgroup Example**

Above

Group1 List1

Group2 Group2.2 List2 Group2.1 List1

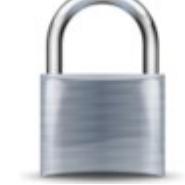

Group3 List3

Group4.1 List1

Group2.3 List3

Group4 Group4.2 List2

Group4.3 List3

Below